COUNCIL OF EUROPE

DIRECTION GENERALE DE L'ADMINISTRATION

**DIRECTION DES TECHNOLOGIES DE L'INFORMATION**

Strasbourg, le 22 août 2017

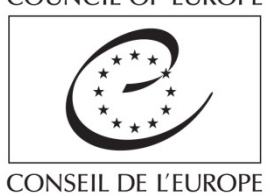

DGA/DIT(2016)1rev

# **Nommage de fichiers**

Bonnes pratiques de la DIT

**——————————————**

# **Table des matières**

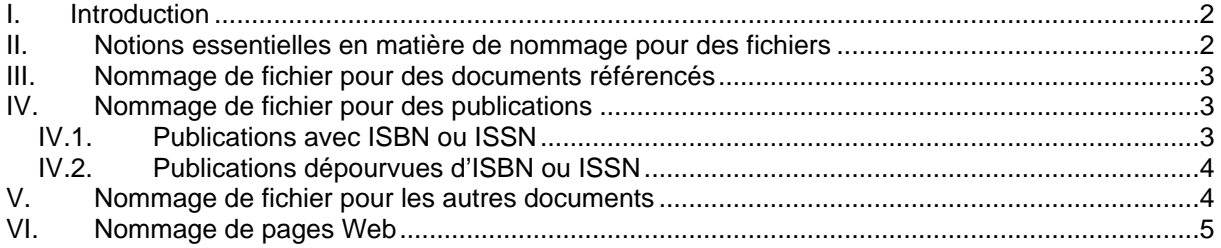

## <span id="page-1-0"></span>I. Introduction

Ce document est une compilation de bonnes pratiques en matière de nommage de **fichiers** au sein du Conseil de l'Europe.

Il permet aux entités qui n'ont pas encore de nomenclature établie de suivre certaines règles en pratique dans différents services de l'Organisation. La DIT regroupe sur le [site des Correspondants](https://cs.coe.int/team50/ilm/acs/default.aspx)  [Archives](https://cs.coe.int/team50/ilm/acs/default.aspx) un [ensemble de conventions de nommage](https://cs.coe.int/team50/ilm/acs/Lists/Nomage%20des%20fichiers/AllItems.aspx) utilisées au sein de l'Organisation (n'hésitez pas à nous aider à la compléter).

## <span id="page-1-1"></span>II. Notions essentielles en matière de nommage pour des fichiers

Créer des noms de fichiers **courts sans espace** entre les mots ;

Choisir des mots clés significatifs pour une future recherche

Limiter le nombre des caractères à saisir (**moins de 30 caractères**) au moment de créer les noms des fichiers ;

Limiter le nombre de caractères **à moins de 256 caractères** pour le chemin d'accès ;

 Le chemin d'accès (URL) est composé de toutes les strates qui permettent d'arriver jusqu'à l'emplacement de stockage du fichier -nom dossiers successifs + nom fichier

Utiliser des **tirets haut "-"** au lieu d'espaces **;**

 $\div$  Le tiret bas " " est utilisé à la fin pour indiquer la langue, si nécessaire (p.ex. fre).

Utiliser des **chiffres arabes** au lieu de chiffres romains**<sup>1</sup> ;**

**Date:** les deux formats AAAA\_MM\_JJ et AAAAMMJJ sont compatibles ISO ;

Rester homogène dans le format de date choisi sur l'ensemble des documents traités

**Emplacement de la date:** il s'agit de décider pour chaque série de documents s'il est plus judicieux, pour des raisons pratiques, de placer la date en début du nom de fichier ou à la fin, juste avant le statut du document, s'il existe ;

**Proscrire les articles et les mots de liaison** (ex pour le français : le, la, du, de, en, pour, donc, sur, etc. et pour l'anglais : the, of, for, on so, etc.) ;

**Ne pas utiliser d'accents** (aigus, graves, tréma, circonflexes)**,** pas de **cédille,** ni aucun des **signes diacritiques** (caractères spéciaux) suivants (liste non exhaustive) :

 $\sqrt{3}$   $\wedge$   $\circ$   $\div$   $\wedge$   $\vee$   $\vee$   $\div$   $\div$   $\{ \}$   $\cap$   $\angle$   $\vee$   $\Box$   $\wedge$   $\Box$   $\angle$   $\wedge$   $\Box$   $\angle$   $\Rightarrow$   $\div$   $\div$   $\Diamond$   $\Diamond$   $\in$  ? :  $\&$   $\#$ ;

Créer des noms de fichiers **dans la langue de rédaction du document ;**

 Donner un nom significatif à vos fichiers permettra au plus grand nombre de les trouver via les outils de recherche. S'ils sont nommés dans la langue de rédaction le code langue est utile pour signifier aux utilisateurs que le document est disponible en d'autres langues. **Pas de code langue signifie que le document n'est pas traduit**

Si vous devez ajouter une indication sur la langue de rédaction du document, utilisez le **code langue à 3 lettres** de la norme ISO 639-2 alpha-3 biblio. Il figure sous la rubrique « code » une fois la langue choisie sélectionnée dans le [vocabulaire des langues](http://vocabularies.coe.int/languages/).

 $<sup>1</sup>$  Sauf dans les cas où le chiffre romain fait partie de la racine de la référence du document, par</sup> exemple DGIV(2004). Voir les exemples à la page 3.

# <span id="page-2-0"></span>III. Nommage de fichier pour des documents référencés

#### Référence-titre-du-document\_*code langue*

*Les caractères en italiques signalent des caractéristiques optionnelles.*

Transcrire la **référence** telle qu'elle se trouve sur le document (en éliminant les signes diacritiques signalés ci-dessus) suivie de **2 ou 3 mots du titre** –les plus pertinents pour une recherche future– (sans articles et mots de liaison mais séparés par des tirets hauts), puis le **code langue** (si le document existe –ou sera édité– en différentes versions linguistiques), le tout sans espace.

#### **Exemples :**

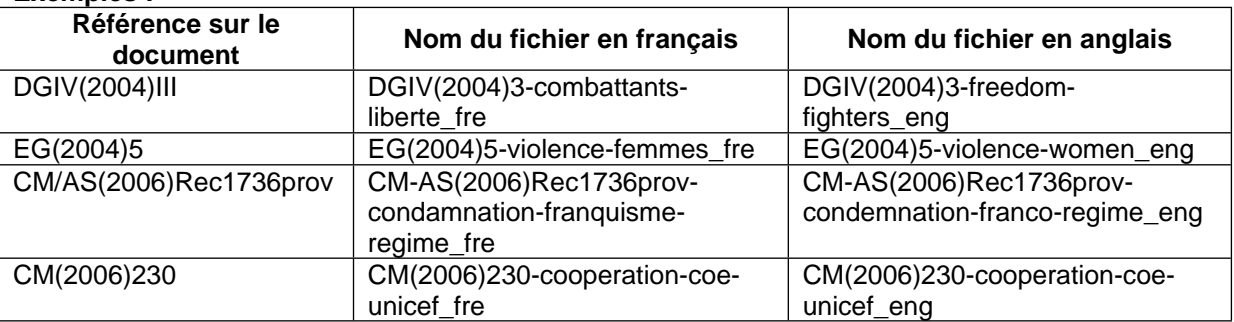

Dans le cas des documents référencés, le **statut** du document (phase du cycle de vie du document : provisoire = prov /révision = rev / final) peut faire partie intégrante de la référence.

# <span id="page-2-1"></span>IV. Nommage de fichier pour des publications

<span id="page-2-2"></span>IV.1. Publications avec ISBN ou ISSN

#### ISBN-titre-du-document\_*code langue*

*Les caractères en italiques signalent des caractéristiques optionnelles.*

**Numéro ISBN** ou ISSN suivi de **2 ou 3 mots du titre** - les plus pertinents pour une recherche future -, (sans articles et mots de liaison mais séparés par des tirets hauts) puis le **code langue** (si le document existe - ou sera édité - en différentes versions linguistiques), le tout sans espace.

#### **Exemples :**

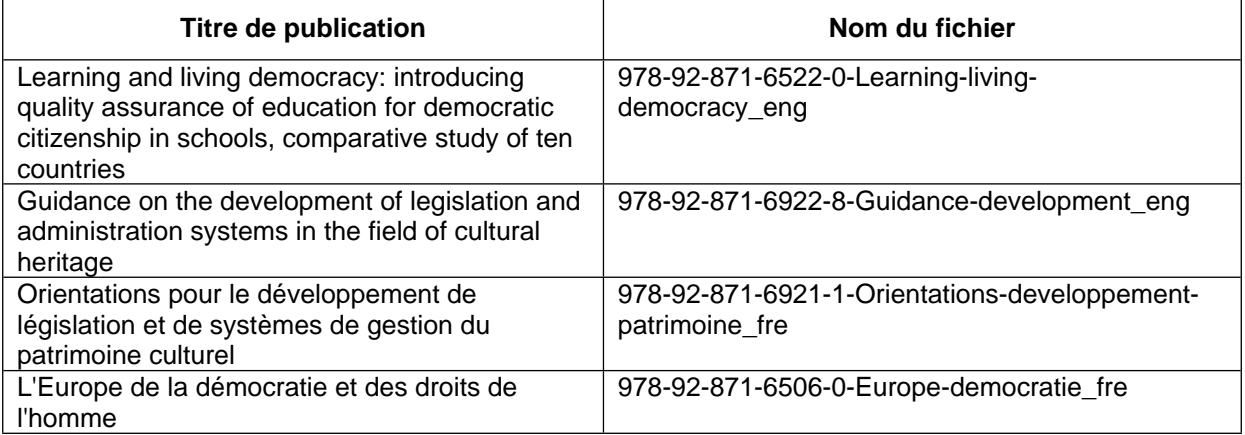

# <span id="page-3-0"></span>IV.2. Publications dépourvues d'ISBN ou ISSN

#### Titre-du-document-*date\_code langue*

*Les caractères en italiques signalent des caractéristiques optionnelles.*

**Deux ou 3 mots du titre** –les plus pertinents pour une recherche future– (sans articles et mots de liaison mais séparés par des tirets hauts), suivi de la date puis le **code langue** (si le document existe –ou sera édité- en différentes versions linguistiques), le tout sans espace.

Exemples :

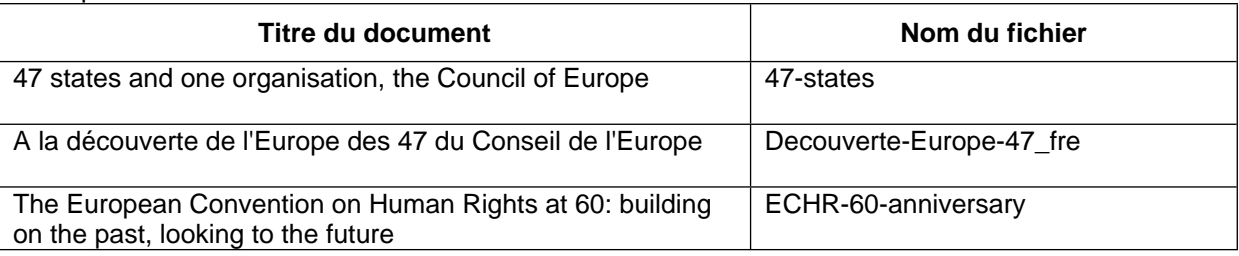

# <span id="page-3-1"></span>V. Nommage de fichier pour les autres documents

#### *Typedocument*-titre-du-document-date-*statut\_code langue*

*Les caractères en italiques signalent des caractéristiques optionnelles.*

**Type de document –ou son abréviation–** suivie de **2 ou 3 mots du titre** –les plus pertinents pour une recherche future- (sans articles et mots de liaison mais séparés par des tirets hauts), suivi de la date et *du statut actuel du document (type de version* -*si nécessaire-)*, le tout sans espace.

Exemples :

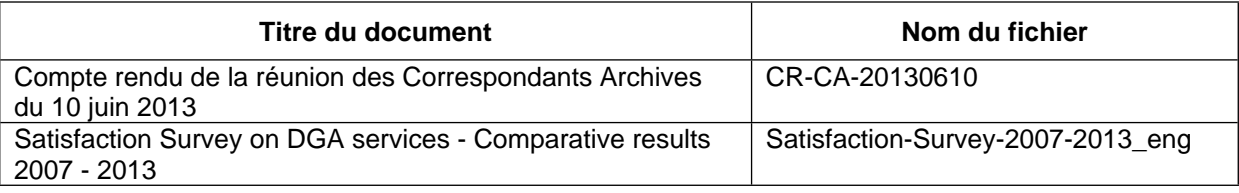

**Note concernant le « type de document »** (domaine d'appartenance du document) :

Exemples : AO=Appel d'offre CR = Compte rendu  $BAT = Bon \hat{a}$  tirer PV=Procès-verbal etc.

#### **Note concernant le « statut»** :

Cette information peut être ajoutée au nom du fichier durant sa phase de conception uniquement si les documents sont stockés dans un espace n'ayant pas la fonctionnalité de versioning intégrée.

**Note sur la composition du « numéro de version »** (hors sites collaboratifs si fonctionnalité activée, DMS et RMS) :

**N** : Suite numérique démarrant de 0 ou de 1 suivant les cas (voir plus loin). On change de version lorsqu'un document validé doit être modifié.

**R** : (révision). Chiffre de 1 à 9 indiquant, pour la préparation d'une version N, qu'il s'agit d'une version de travail, qui annule et remplace l'éventuelle version de travail portant le chiffre de rang inférieur.

Par exemple, la version 2.3 annule et remplace la version 2.2. Ces versions concourent à la mise au point de la version 3, qui sera soumise aux personnes identifiées en charge de valider le document.

Pour un document donné, une version « 0.R »n'existe qu'en interne si cela est nécessaire. Les versions « 0 .R » ne sont pas indexés par les moteurs de recherche.

#### **Exemple:**

- 0.1 Document en préparation
- 1.0 Document validé
- 1.1 Document soumis à validation
- 1.2 2ème version du document soumise à validation
- 2.0 Document final validé

Exemples avec statut (numéro de version) du document inclus:

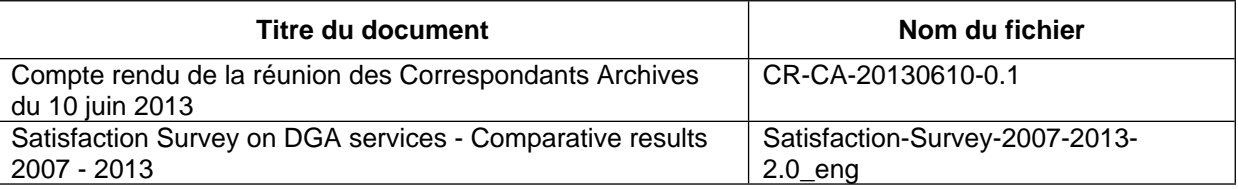

# <span id="page-4-0"></span>VI. Nommage de pages Web

Comme les noms de fichiers pour les pages Web servent à construire une adresse Web (URL), ils doivent suivre des règles très spécifiques. Les URLs doivent être lisibles par les utilisateurs, mais aussi favoriser le référencement par les moteurs de recherche pour gagner en « visibilité ».

Voici quelques bonnes-pratiques:

Pas d'espaces, d'accents ni de signes spéciaux :

Utiliser des mots clés qui retranscrivent clairement le contenu -normalement pris du titre- et éviter les termes sans valeur ajoutée ;

Eviter les abréviations ainsi que les termes utilisés pour la gestion (ex : indication de la langue) ;

Utiliser des tirets (-) pour séparer les mots, et non pas des tirets-bas ou « underscores » (\_)

 Proscrire les versions concaténées, car cela créé des mots qui n'ont aucun sens (ex. atelierwebdesign) :

Veiller à la longueur, en général moins de 5 mots, mais si nécessaire on peut augmenter ;

Placer les mots les plus importants au début.

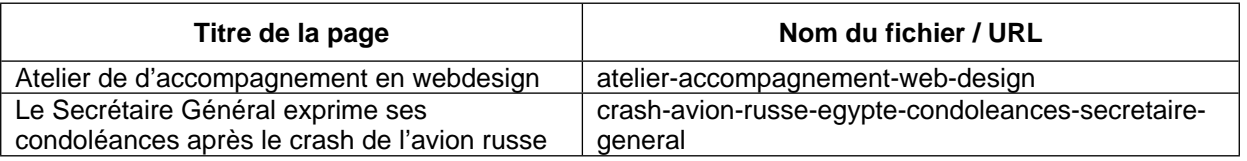

Pour plus d'information, voir la section « Optimiser le référencement » des Web Resources : <http://www.coe.int/fr/group/web-resources/seo>.

Un formulaire est mis à votre disposition par l'Unité de Coordination Web pour toutes questions complémentaires.